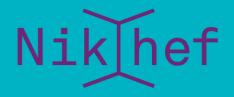

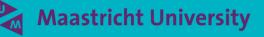

Trust and Identity – the AARC way

Can I have eduGAIN without pain, please?

David Groep, Nikhef Jamboree, May 2024

### Remember the times? ...

| NI                                                           |                                                                                           |                                                            |                                   | OF DataG                    | rid                  | and           | the H                     | EP L                                  | HC cor                     | npu     |
|--------------------------------------------------------------|-------------------------------------------------------------------------------------------|------------------------------------------------------------|-----------------------------------|-----------------------------|----------------------|---------------|---------------------------|---------------------------------------|----------------------------|---------|
|                                                              | Guest/s                                                                                   | tudents form <mark>(pleas</mark> )                         | 类                                 | Fermilab                    |                      |               | For                       | Office Use O                          | mly                        |         |
|                                                              |                                                                                           |                                                            |                                   |                             |                      | ID:           | Acti                      | on:                                   | ID Exp:                    |         |
|                                                              | n is completed in<br>ion with:                                                            | work experien                                              |                                   |                             |                      | Insurance:    | Med                       | ical:                                 | Safety:                    |         |
|                                                              |                                                                                           | otherwise, viz                                             |                                   |                             |                      | Computer: Stl |                           | m:                                    | Family:                    | Family: |
| CERN/User Registrat                                          |                                                                                           |                                                            |                                   |                             |                      | NON-473:      | Sensitive:                | Verifier:                             | Date:                      |         |
| http://cern.ch/it/c<br>To be returned to<br>completed by a u | omputer Computer<br>of the User Registration<br>ser who requires a<br>is not yet register | uterUsage/Comp.A<br>tion box at the en<br>a computer accou | Name:<br>SWIETZER<br>Last         | Institution Name:           | <b>JOHN</b><br>First | ĩ             | Mid                       | dle                                   |                            |         |
| To be compl                                                  | eted by the Use<br>DRY to provide th                                                      | Ŭ                                                          | Experiment/D                      | -                           |                      | 1             |                           | -644-XXXX                             |                            |         |
| Supply name<br>FAMILY NAM                                    | Supply name as registered by the Users' Off<br>FAMILY NAME(S):<br>FIRST NAME(S) :         |                                                            | Exp. / Dept.<br>D0                | Spokesperson<br>WOMERSLEY/W |                      |               | ition Contact<br>HAGOPIAN |                                       | tact Telephone<br>544-4777 |         |
| SEX [M] [I<br>HOME INSTI<br>NATIONALII<br>*CERN DEPA         | F] BIRTHD<br>FUTE/FIRM:<br>Y:<br>RTMENT:                                                  | PATE: Day<br>*CERN SUPF<br>.*CERN ID NUI                   | Month<br>ERVISOR<br>MBER (as on 0 | Year                        |                      |               | CityPTOTesd               | E E E E E E E E E E E E E E E E E E E |                            |         |

## Authentication – who are you

#### Authenticating to a single service is relatively simple

- per-service username and secrets (e.g. password and/or one-time '6 digit' code)
- server-side: list of valid users and (hashed and hopefully salted) secrets

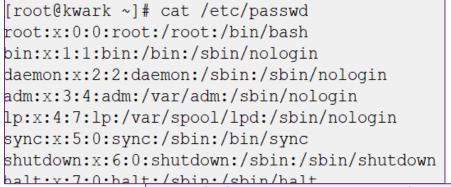

PASE PASE United and the second second secon

root:\$6\$s8ciAG5gLuv2bPQS\$6EcskgtKvQ.rHbif davidg:\$6\$nDYcIez2Uaufbtlg\$R1hS/Qjn0qYQZk

marianne:\$6\$p3CeevG6jfNDqZj1\$HKHqUTnt2fEq<mark>QfkA/m5J3oAOAUzSvgLCKOSQhPS</mark>

Passport image: cropped from original by Jon Tyson on Unsplash https://unsplash.com/photos/Hid-yhommOg

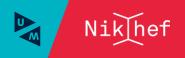

## Access control in a single domain

#### Without AAI, Authentication & Authorization Infrastructure is dedicated to each service you want to access

- account linked directly to service authorization
- sometimes even different accounts for different roles

In a multi-organizational system becomes

 $\oslash (n_{\text{sites}} * n_{\text{services}}) * \oslash (n_{\text{users}})$ 

#### Without AAI

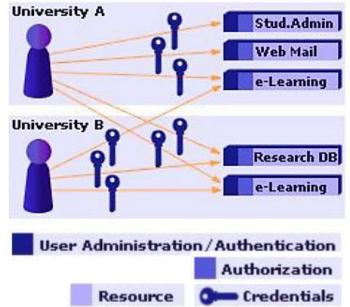

Image: AARC NA2 training module "Authentication and Authorisation 101" - https://aarc-community.org/training/aai-101/

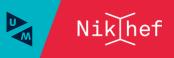

## Authentication and Authorization Infrastructure

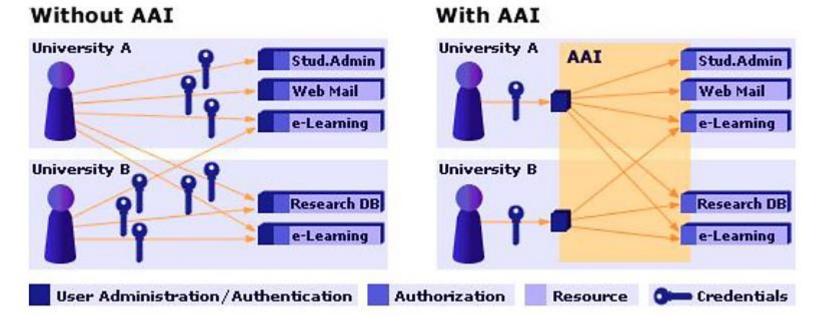

Image: AARC NA2 training module "Authentication and Authorisation 101" - https://aarc-community.org/training/aai-101/

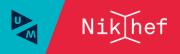

## One simple federation you know: eduroam

Service-specific "WiFi" trust between organisations globally

- hierarchichy of authorization servers
- based on secure credential exchange
- tunneling your credentials back to your home institution

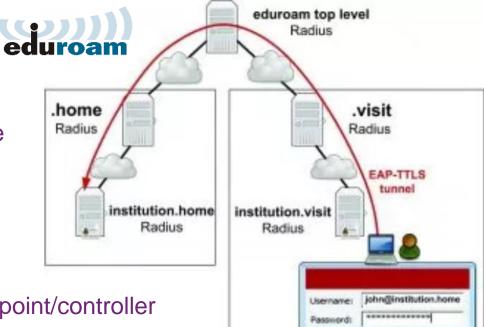

#### Local server then instructs WiFi access point/controller

eduroam: Klaas Wieringa et al., image from https://eduroam.org/how/, GEANT ; RADIUS: RC2865 https://www.rfc-editor.org/rfc/rfc2865; see also freeradius.org

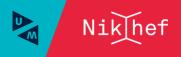

## But what can you do? How should a service decide?

Since you're (probably) not omnipotent ... you need authorization: a statement that the service recognises

- bound to an verifiable identity statement e.g. visa are strongly linked to a specific entity, and asserted by a trusted party (by the service)
- be a bearer token scoped to a relying party, a service, or an action
- self-asserted

quite useless unless backed by *verifiable evidence*, like in self-sovereign identity schemes

visa image source: dcgreer on flickr, CC-BY-NC-ND, https://www.flickr.com/photos/dcgreer/6562844777; RATP bearer token, issued for the Paris public transport system; self-managed identity image: Windows Cardspace , Kim Cameron, Mike Jones, et al. image from WikiMedia, Used with permission from Microsoft.(https://en.wikipedia.org/wiki/File:Cardspace\_identity\_selector.png)

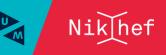

CONG HOA XÀ HỌI CHỦ NGHĨA VIỆT NAM

SOCIALIST REPUBLIC OF VIET NAM

SINGLE ENTRY

THEO PHÉP CỦA CƠ QUAN QUÂN LÝ XUẤT NHẬP CÁNH

THI THƯC

(RER) dans Pari

EUR 1.90

NGAY

optile

(M)(BUS)

PAO<sup>mobilités</sup>

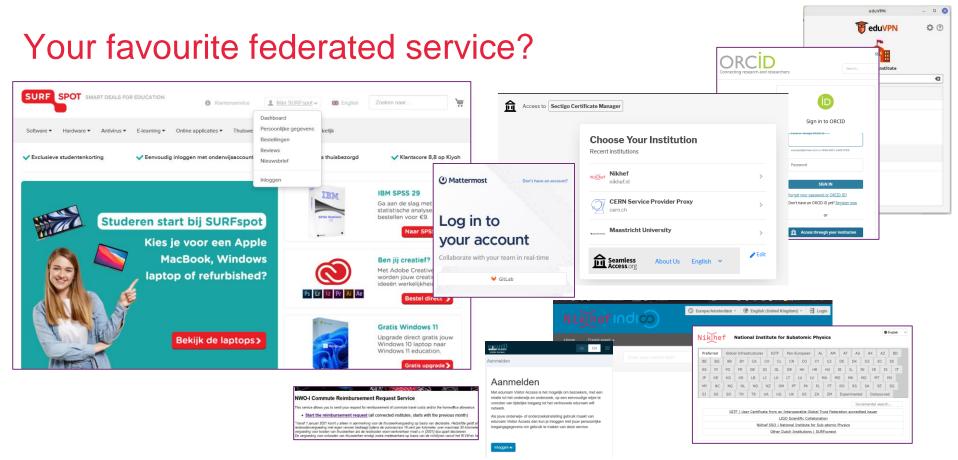

https://surfspot.nl/ - see also https://kb.nikhef.nl/ct for inspiration on more federated services available to you

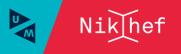

## Federation and the 'SAML dance' – web-based services

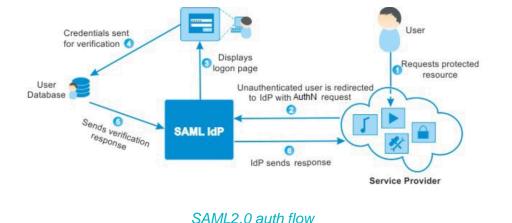

#### 'portability of identity across administrative domains'

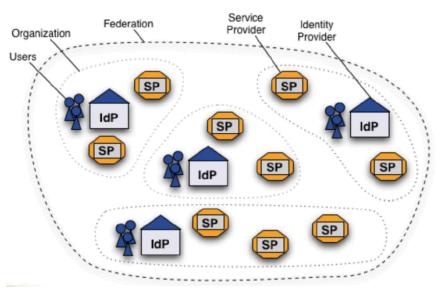

Shibboleth IdP image and SAML2 auth flow by SWITCH (CH) - see also https://refeds.org/ on federation structure and (assurance and security) guidelines

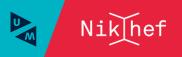

## Under the hood, this is a (signed) XML document

| <pre><saml:subjectconfirmation 2022-10-21<br="" method="urn:oasis:names:tc:SAU&lt;br&gt;&lt;saml:SubjectConfirmationData NotOnOrAfter=">Recipient="https://attribute-viewer.aai.switch.ch/SU<br/>InResponseTo="_64c10a60c382bdaeb328653d9d25951c" /&gt;-<br/><br/><saml:subject><br/>saml:Conditions NotBefore="2022-10-21T18:11:39Z"<br/>NotOnOrAfter="2022-10-21T18:16:40Z"&gt;</saml:subject></saml:subjectconfirmation></pre>                                                                                                    | lT18:16:40Z"<br>hibboleth.sso/SAML2/POST"<br>                                                                                                    |  |  |  |  |
|----------------------------------------------------------------------------------------------------|----------------------------------------------------------------------------------------------------|--|--|--|--|
| <pre><saml:audience>https://attribute-viewer.aai.switch.<br/><br/><br/><saml:authnstatement 2022-10-22t02<br="" authninstant="2022-10-21T17:33:29Z&lt;br&gt;SessionNotOnOrAfter=">SessionIndex="_90f745f18f712b6a567<br/><saml:authncontext><br/><saml:authncontextclassref>urn:oasis:names:tc:SAMI<br/><saml:authenticatingauthority>https://sso.nikhef.r<br/></saml:authenticatingauthority></saml:authncontextclassref></saml:authncontext><br/><saml:authncontext><br/></saml:authncontext></saml:authnstatement></saml:audience></pre> | <pre>aml:AttributeStatement&gt;     <saml:attribute <="" name="urn:mace:dir:attribute-def:cn" th=""></saml:attribute></pre>                                                                                                    |  |  |  |  |
| Nikhef SSO<br>Try the <b>SAML-tracer for Firefox</b> by Jaime, Thijs and Jan:<br>https://addons.mozilla.org/en-US/firefox/addon/saml-tracer/                                                                                                    | <pre><saml:attributevalue xsi:type="xs:string">employee(,saml:AttributeValue&gt;     <saml:attributevalue xsi:type="xs:string">member</saml:attributevalue>     <saml:attributevalue xsi:type="xs:string">faculty</saml:attributevalue>      <saml:attribute <="" name="urn:oid:1.3.6.1.4.1.5923.1.1.1.1" pre=""></saml:attribute></saml:attributevalue></pre> |  |  |  |  |

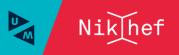

## SURFconext & eduGAIN – we only solved half the issues ...

| SURF CONEXT                                                |                    | Services My institution Statistics Tickets | DG V (SP) (SP)                                                  |
|------------------------------------------------------------|--------------------|--------------------------------------------|-----------------------------------------------------------------|
| Home > All services                                        |                    |                                            |                                                                 |
| Connected service                                          | 25                 | S All services                             |                                                                 |
| Filters (C)<br>Showing 178 of 1218 services                | <u>Clear all</u> ) | All services Search services               | Q Export overview as csv                                        |
| Showing 178 of 1218 services                               |                    | Name                                       | vender SeduGAIN                                                 |
| Service connected<br>Yes (158)<br>No (20)                  | •                  | √                                          | ELIXIR CZ                                                       |
|                                                            |                    | ⟨ <sub>G</sub> EOSC Association AAI        | EOSC Association                                                |
| Offered by my institution                                  | •                  | Gr EOSC Portal                             | EGI                                                             |
|                                                            |                    | ERASMUS Service (acc environment)          | eduTEAMS Service                                                |
| Federation source  SURFconext (44) duGAIN (134) Entree (0) | € ▲                |                                            | Forschungszentrum Jülich GmbH                                   |
|                                                            |                    | Cright Eurac Research CLARIN Centre        | CLARIN ERIC                                                     |
|                                                            |                    | C Europe Login Service                     | National Infrastructures for Research and<br>Technology - GRNET |
| eduGAIN Entity Category                                    | <b>0</b> •         | Figshare and 4TU.ResearchData              | Figshare LLP                                                    |

Images: SURFconext IdP dashboard by SURF, showing some services tagged with REFEDS R&S; eduGAIN map: GEANT, https://technical.edugain.org/status

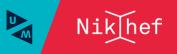

## AARC: managing complexities of federated communities

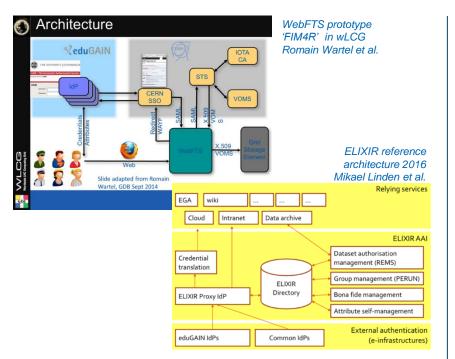

#### communities had either invented their own 'proxy' model to abstract complexity

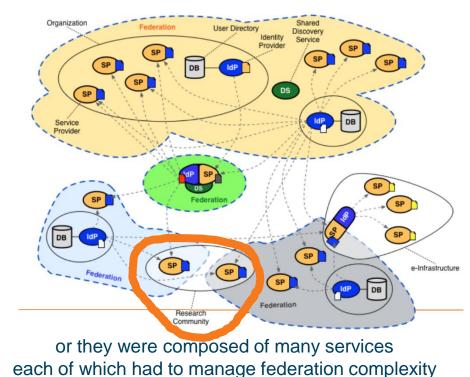

Community images: Romain Wartel, CERN; Mikael Linden, CSC; Lukas Hammerle, SWITCH

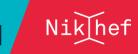

U

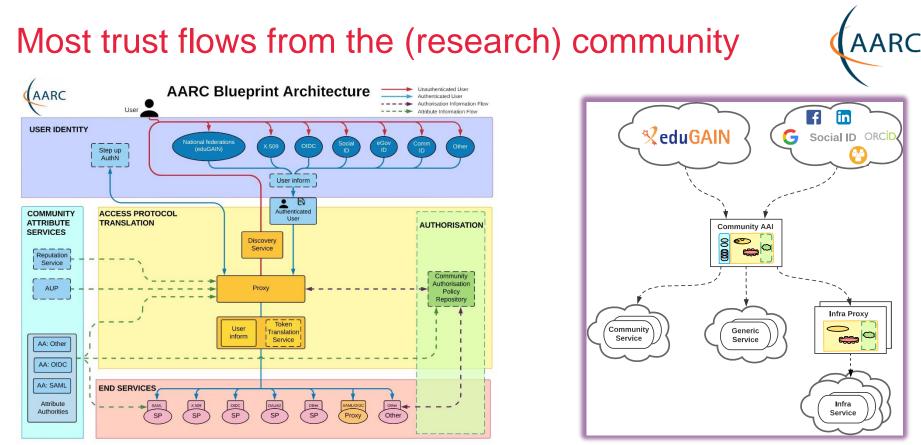

AARC Blueprint Architecture (2019) AARC-G045 https://aarc-community.org/guidelines/aarc-g045/; stacked proxies: EOSC AAI Architecture: EOSC Authentication and Authorization Infrastructure (AAI), ISBN 978-92-76-28113-9, http://doi.org/10.2777/8702

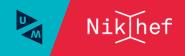

## New CERN single sign-on

| CERN Sing                                                                                               |                                                                                              | email or organisation                  | Having<br>you car<br>home io        |
|----------------------------------------------------------------------------------------------------|----------------------------------------------------------------------------------------------|----------------------------------------|-------------------------------------|
| Username<br>Password                                                                                    |                                                                                              | sation - eduGAIN<br>ill - Guest access | For up                              |
| Sign In<br>Forgot Password?                                                                             | By clicking on the buttons be<br>transfer of your login reques<br>receive your account name, | t to the social provider and to        | derating Science                    |
| Or use another login method                                                                             | <b>G</b> Google                                                                              | in LinkedIn                            | IGTF Certificate                    |
| C Two-factor authentication                                                                             | GitHub                                                                                       | <b>f</b> Facebook                      | APILITA/                            |
| Kerberos                                                                                                |                                                                                              |                                        | Nikhef<br>Niklhef Nikhef - Dutch Na |
| By logging in, you agree to comply with the CERN<br>Computing Rules, in particular OC5. CERN implements |                                                                                              |                                        |                                     |
| the measures necessary to ensure compliance.                                                            |                                                                                              |                                        | Start typing to search for your lo  |
|                                                                                                    |                                                                                              |                                        | ny is my Home Institute not listed? |

Having done *account linking* at CERN, you can use your Nikhef or university home identity without having to login again.

#### For up to 'cappuccino' (4/5) assurance level

| int                                                 | Rerating Science                                                                                                    | Sign in Directory |
|-----------------------------------------------------|----------------------------------------------------------------------------------------------------|-------------------|
| o CERN's<br>ider and to<br>r<br><b>racy Notice.</b> | Select your login provider<br>u are authenticating to CERN (European Organization for Nuclear Research) Privacy Statement |                   |
| lin<br>ook                                          | IGTF Certificate Proxy<br>IGTF Certificate Proxy                                                                          | ×                 |
|                                                     | Nikhef<br>Nikhef - Dutch National Institute for Subatomic Physics                                                         | ×                 |
|                                                     | Start typing to search for your login provider or home institute                                                          |                   |
|                                                     | ny is my Home Institute not listed?                                                                                       |                   |

https://auth.cern.ch/auth/realms/cern/protocol/openid-connect/auth - CERN new SSO system design by Hannah Short et al.

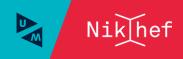

## EOSC AAI Federation, MyAccessID

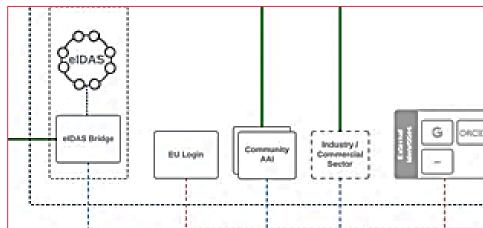

user identity comes 'with the user' from outside, mediated by the research community, ORCID, or from the home member state involved

Image: EOSC AAI for the EOSC Core and Exchange Federation for the EOSC European Node by Christos Kanellopoulos, Nicolas Liampotis, David Groep (June 2023)

Identity assurance brings the true value: authenticators are aplenty, and 'MFA' far less interesting than vetted identities. But education IdPs seem reluctant to provide it ...

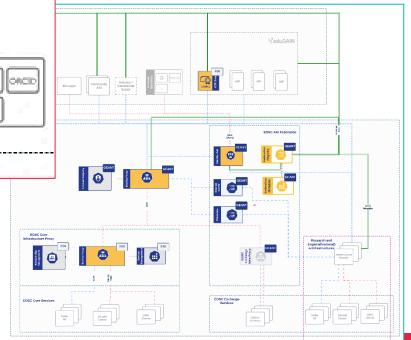

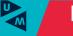

## And that is only the beginning!

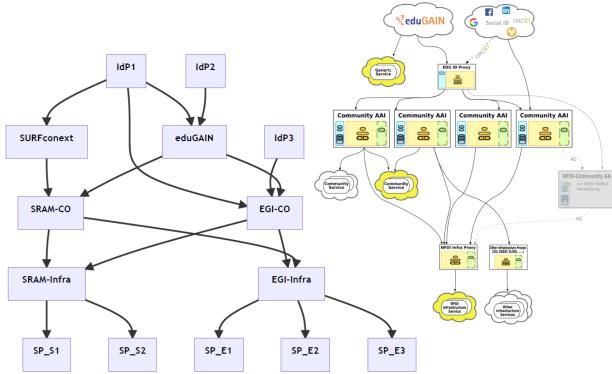

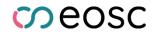

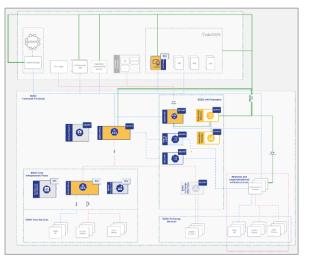

Images: SURF SSRAM and EGI by Maarten Kremers, NDFI AAI (Marcus Hardt), EOSC AAI for the EOSC Core and Exchange Federation for the EOSC European Node by Christos Kanellopoulos, Nicolas Liampotis, David Groep (June 2023 version)

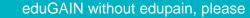

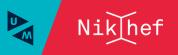

#### Response and traceability across IdP-SP Proxies and the limits of Sirtfi

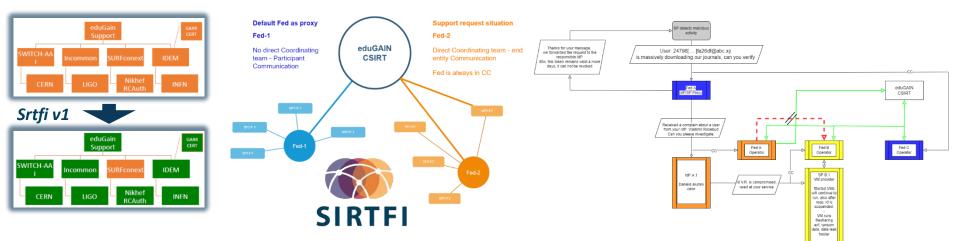

Guidelines for a joint **operational trust baseline** for membership management and proxy components, supplemented by policy guidance for sectoral federations with more specific policies where needed

- 'How can we convey the trust in what is in and behind the proxy?'
- 'How to provide **timely traceability** between services and identities through the proxy?' Based on requirements from FIM4R, WISE, and the proxy operators in AEGIS.

**CSIRT** joint work with GN5-1 EnCo and eduGAIN CSIRT

Snctfi

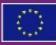

Co-funded by the European Union

AARC TREE and GEANT 5-1 are co-funded by the European Union. Views and opinions expressed are however those of the author(s) only and do not necessarily reflect those of the European Union. Neither the European Union nor the granting authority can be held responsible for them.

Thanks to the AARC Community, including folk from whom I re-used graphics and material in this overview. In random order: Licia Florio, Nicolas Liampotis, Christos Kanellopoulos, Marina Adomeit, Janos Mohacsi, Ilaria Fava, Slavek Licehammer, Dave Kelsey, Ian Neilson, Marcus Hardt, Mischa Salle, Hannah Short, and Maarten Kremers.

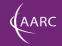

## sso.nikhef.nl aarc-community.org

#### **David Groep**

davidg@nikhef.nl

https://www.nikhef.nl/~davidg/presentations/

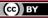

Maastricht University

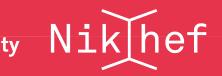

## Background and supporting materials

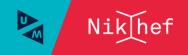

eduGAIN without edupain, please

#### AARC G071 is there to help, but do we 'get the trust across'?

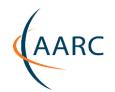

#### Membership management service, attribute authorities, and proxy/token translator

- integrity of membership
- identification, traceability
- site and service security
- network protections
- assertion integrity

Self-assessment support sheet
The assessment sheet support is be evaluation of the AFE-C4
(371') for the ful disconting to 
support the state of assessment sheet support the support of the state
of the support of the support of the

> Trust marks and expression

AAOPS

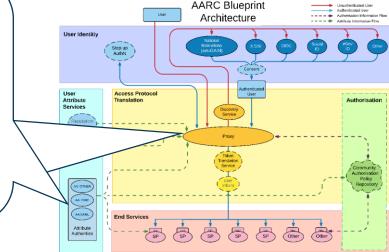

But when proxies are proxying proxies, can we proxy the trust?

#### Agree to a *common baseline* ... an approach that was

successful previously!

#### For large 'multi-tenant' proxies

- some subset users in some communities use a set of services how to present their Terms and Conditions and their privacy policies, so that users
  - only see the T&Cs and notices for services they will access
  - · this does not to need to be manually configured for each community
  - · is automatically updated when services join

#### For community and dedicated proxies

- when new (sensitive) services join, who needs to see the new T&Cs?
- can we communicate existing acceptance of T&Cs to downstream services?

What is an acceptable user experience in clicking through agreements? What is effective in exploiting the WISE Baseline AUP? What do researchers need?

'with fewer clicks to more resources'

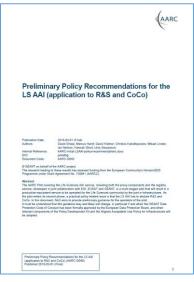

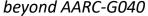

#### And .. we'll be seeing more, and diverse, sources of identity assurance

An 'available' persistent source of assurance may be the (European) government-ID ecosystem

- step-up to at least *substantial* level can now readily be done 'at home' by many users through their national eID schemes
- Joint work on eIDAS, Erasmus Student Mobility, and more makes this more accessible
- step-up-as-a-service as a fall-back (like in .se)
- better attainable than relying on home institutions?

#### ... but:

- what to do with non-European users?
- how to link the identities together

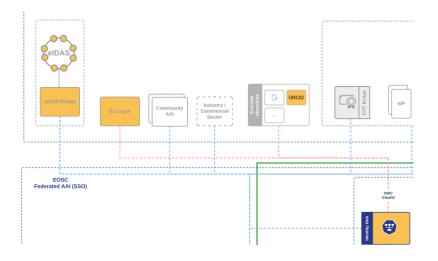

## Better than a blue-ink signature, and assurance via DigID

| ≡ <b>Z</b> HARICA          |                                |                                                                                      | David Groep 🗸 |                |
|----------------------------|--------------------------------|--------------------------------------------------------------------------------------|---------------|----------------|
| My Dashboard               | My Dashboard                   |                                                                                      |               |                |
| ப்ற eSign Documents        | SSL eSignature Token eSeal S/M | IME Remote Code Signing                                                              |               | Laat zien      |
| Certificate Requests       | Valid Certificates             |                                                                                      | DigiD         | wie je<br>bent |
| <b>Ė</b> ∎ eSignatures     | Product Val                    | lidity Information                                                                   |               | Dent           |
| 🖆 eSeals                   |                                |                                                                                      |               |                |
| A Server                   | Remote eSignature IV 13,       | /11/2025 C=NL,SURNAME=Groep,GL                                                       |               |                |
| Code Signing               |                                | C=NL,SURNAME=Groep,GIVENNAME=David<br>Leo,SERIALNUMBER=5000732228,CN=David Leo Groep | r             |                |
| 🖃 Email                    |                                |                                                                                      |               |                |
|                            |                                |                                                                                      |               |                |
| More                       |                                |                                                                                      |               |                |
| ట్రీ Validated Information |                                |                                                                                      |               |                |

images: screenshot of the HARICA remote signing interface, cm.harica.gr. Dutch eIDAS for citizens: DigID, excerpt from www.digid.nl screen shot Thanks to Dimitris Zacharopoulos (HARICA) for getting the authentication working. eIDAS connected enabled through GRNET and Logius

23

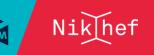

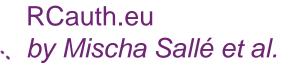

# Example service translating to certificates

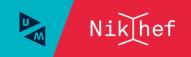

## Token translation example: RCauth from Heath Robinson to anycasted HA infrastructure

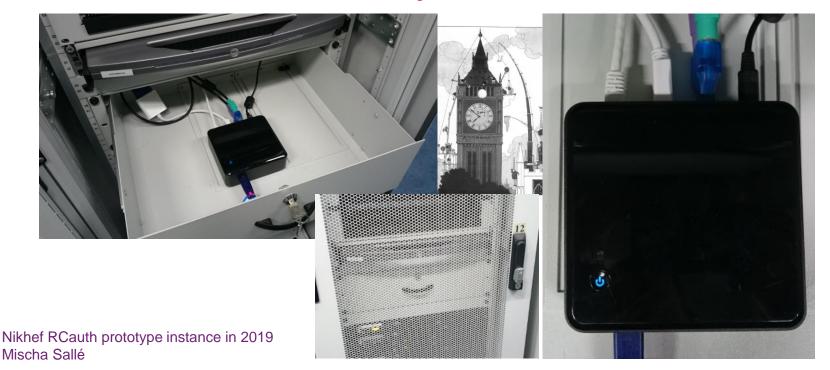

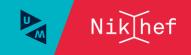

eduGAIN without edupain, please

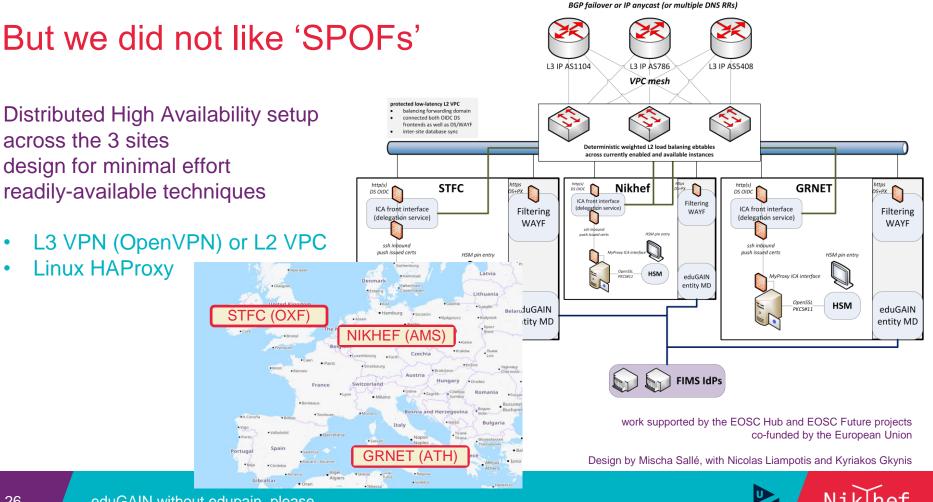

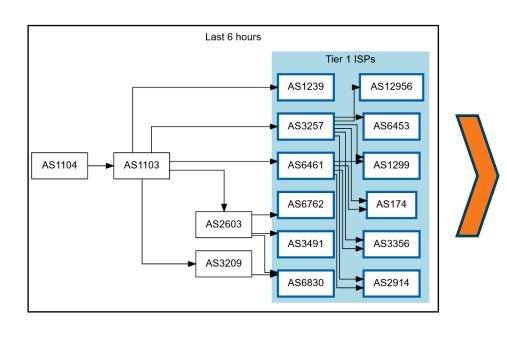

### Getting 2a07:8504:1a0::/48 out there

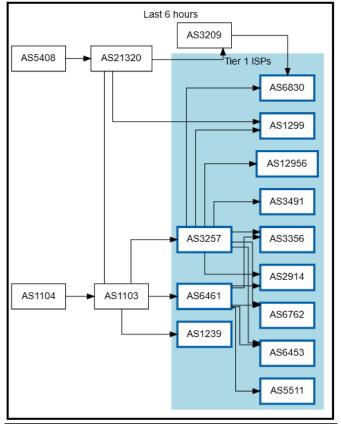

route maps: bgp.tools for 2a07:8504:1a0::/48 – IPv4 for 145.116.216.0/24 is similar – imagery from November 2022

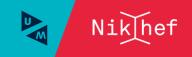

## Always the shortest path!

[root@kwark ~]# traceroute -IA 145.116.216.1 KPN NL AS1136 traceroute to 145.116.216.1 (145.116.216.1), COLTA fib GÉANT NLix Storage + compute CAlway 30 hops max, 60 byte packets EuroFiber N SURF , URF SARA AS1103 SURF transit cmbr. connected. by. freedominter. net DataDigest 🥙 AS1162 slagboom 2x100 Gbps (185, 93, 175, 234) [AS206238] JREsar connected. by. freedom. nl 2 400 Ghns 100 Gbps (185, 93, 175, 240) [AS206238] 1 2x400G et-0-0-0-1002. core1. fi001. nl. freedomnet. nl 100 Gbps NLLight CERN NSpT AS1199 100 Gbps 2x100 Gbps AS513 (185. 93. 175. 208) [AS206238] Netherlight deel zolder as1104. frys-ix. net (185. 1. 203. 66) [\*] 🐲 RETN 160 + 40 Gbps 4000 40 Gbps (8x2x10 desktop, 2x40 servers) 5 parkwachter.nikhef.nl X 8x40+4x100Gbp 12x40-12x100Gbps (192. 16. 186. 141) [AS1104] TENET 2x40 Ghn 8 gw-anyc-01. rcauth. eu 6 IDPE & Sol R LA desktops . InterParts Liss core services & servers AS41960 (145. 116. 216. 1) [AS786/AS5408/AS1104] NDPF Compute NDPF Compute HLM3 BCDR × HTC Stoomboot HTC DNI/Grid Storage Storage Ganymede, Jupyter interparts ()) omboot DNI/Gri kixtart **M** rcauth.eu HA proxy klhef 4140 amsi academic AS1104 dd. 2023.11.25 rev 0 Nikhof, Interconnects, schematic, 2022, 10 yea

Route from home to RCauth.eu, from my home ISP (Freedom Internet)

## You get reasonable load balancing in Europe for free

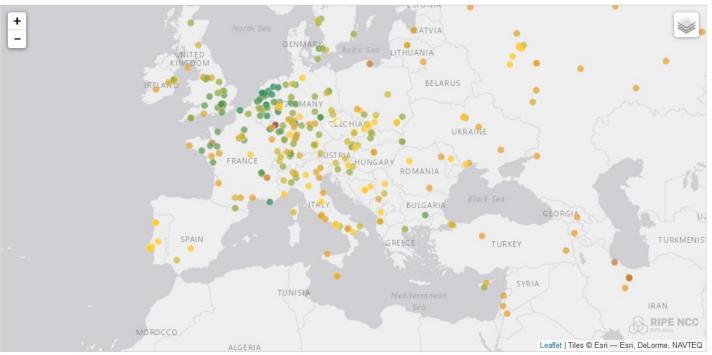

10 ms; 29 < 20 ms; 46 < 30 ms; 59 < 40 ms; 54 < 50 ms; 64 < 100 ms; 113 < 200 ms; 91 < 300 ms; 26 > 300 ms; 5 No Data.

map: RIPE NCC RIPE Atlas - 500 probes, distributed across Europe (https://atlas.ripe.net/measurements/50949024/)

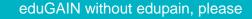

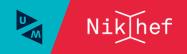